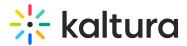

## Meetingentry

Last Modified on 12/24/2022 9:13 pm IST

A This article is designated for administrators.

## About

This module is used to provide the ability to create, publish, and search for Kaltura Meetings Rooms in the site. This module depends on the Newrow module.

## Configure

enable - set to Yes to enable the module.

allowedUsersOrRoles - Who can create a Kaltura Meeting Room.

| ~ |
|---|
|   |
|   |
|   |
|   |
|   |

**advancedEntrance** - How long (in seconds) before the event is scheduled to begin, can attendees join the meeting room, if a moderator started the room.

**roomTemplates** - Here is where you setup the default room template. Available room templates' owners can use these templates for their personal rooms.

**availableRoomTemplates -** Choose which templates room owners may use for their rooms when they create a room or when editing the room settings using the Room Mode drop down.

Default room - interactive session

Default room - panel with viewers

**defaultRoomTemplate** - Select the default room template for all new rooms created in the account.

## **Related Modules**

Newrow module